# MARCH, 2018 VOLUME 1, ISSUE 2

*the VISION Upgrade to v9.2 Project* 

### In this issue:

- Organizational Change Management
- Sponsor message
- Changes
- Work Centers
- Project status
- Timeline snapshot

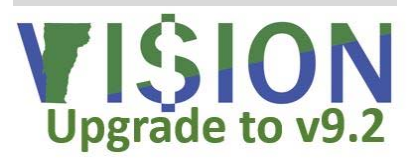

*"The art of progress is to preserve order amid change."* 

*-* Alfred North Whitehead

# Message from the Sponsors

As Phase II of the VISION upgrade project begins to wind down, we are excited about what we're hearing from the project team. Our objectives for the project are two-fold: first, to have an up-to-date financial system that is fully supported by the vendor and second, to bring the State's financial system in line with the statutes, bulletins, and directives that guide how we do business. We're confident that the team is making strong progress on both objectives.

PeopleSoft v9.2 comes with a commitment from Oracle to continue support and development for the foreseeable

# Organizational Change Management *Your window into*

All organizational change management (OCM) activities have the goal of helping people navigate change while meeting or exceeding the organization's

change objectives. OCM can be viewed as one point of a triangle along with leadership/ sponsorship and project management that drives project success. If any one of the three

drivers fail; project timelines, budgets, and **Project Management** outcomes are all at risk.

The top corner of the triangle is **leadership/sponsorship**. This corner is responsible for providing the direction and governance for the project. Affected individuals look to leadership in the organization to understand why a change is happening, how it aligns with

the direction of the organization and why it is a priority.

The left corner of the triangle is **project** 

Leadership/ **Sponsorship** Projects<br>meet objectives **Projects finish** on time & on budget Return on investment realized

> **Organizational Change Management**

**management**. This corner is focused on the technical side of a project, such as designing and developing the specific changes to processes, systems, tools, organizational structures and job roles.

The bottom right corner of the triangle is

**organizational change management**:

the application of the tools, processes, techniques and principles for managing the people side of the project to achieve a desired outcome. For the VISION upgrade we'll be focusing on four areas: *continued on page 4* 

future ensuring a stable and compliant financial system. An updated VISION system will provide new functionality helping to bring the State in compliance with its own policies and procedures while addressing some significant painpoints from a business process perspective.

We hope that you are as eager as we are to see how VISION v9.2 will better support our mission in the future.

- *Adam Greshin, Commissioner Department of Finance and Management*
- *Brad Ferland, Deputy Secretary Agency of Administration*

# **Changes**

We'll be highlighting certain changes here, please visit our website for a complete list of changes and how they may impact you.

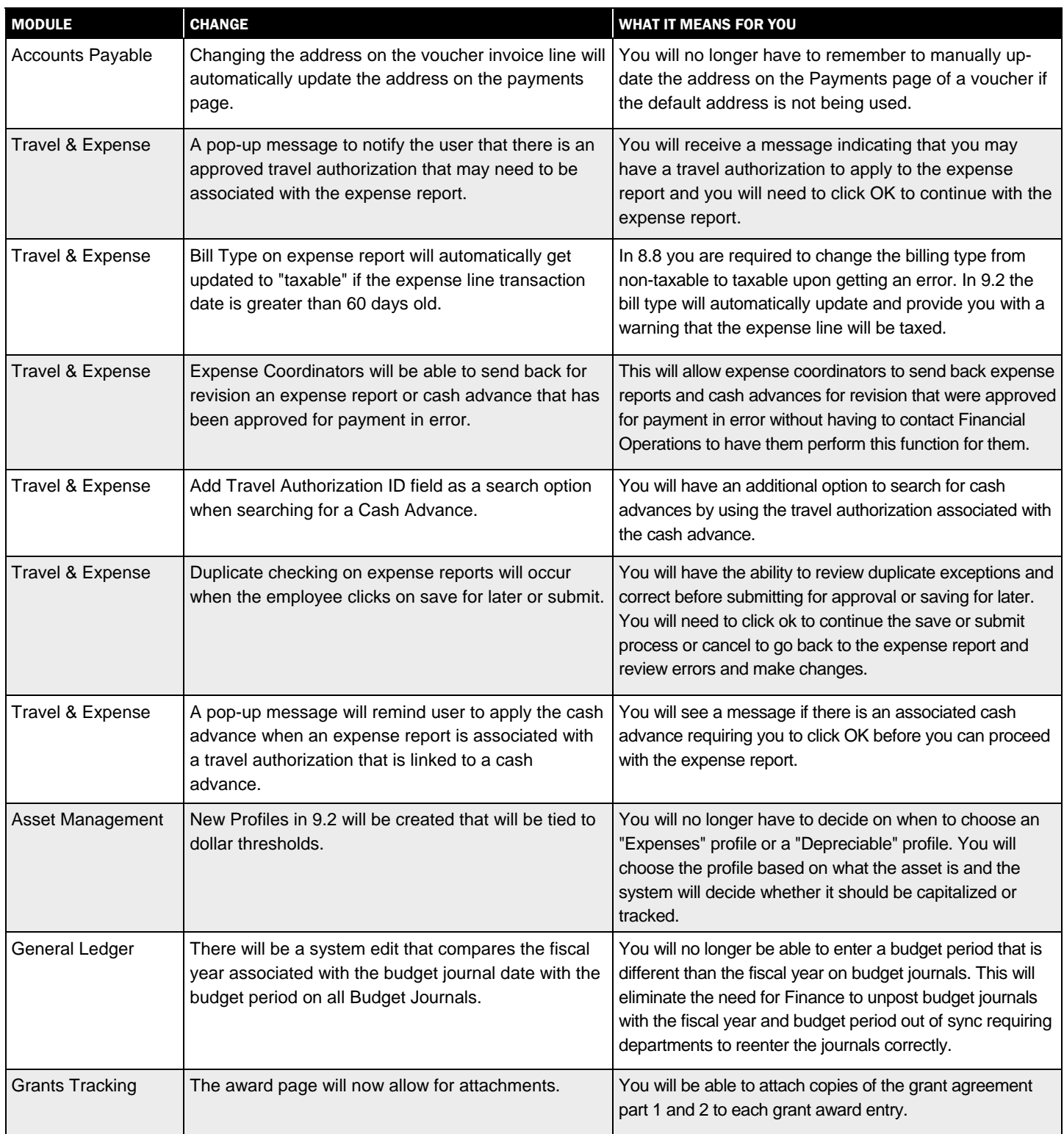

# **WorkCenters**

In VISION 9.2 WorkCenters will bring together all of the tools you need in one place. You'll see your pending work, links to business processes, and reports and queries for each module, making it easy to navigate and get your work done efficiently.

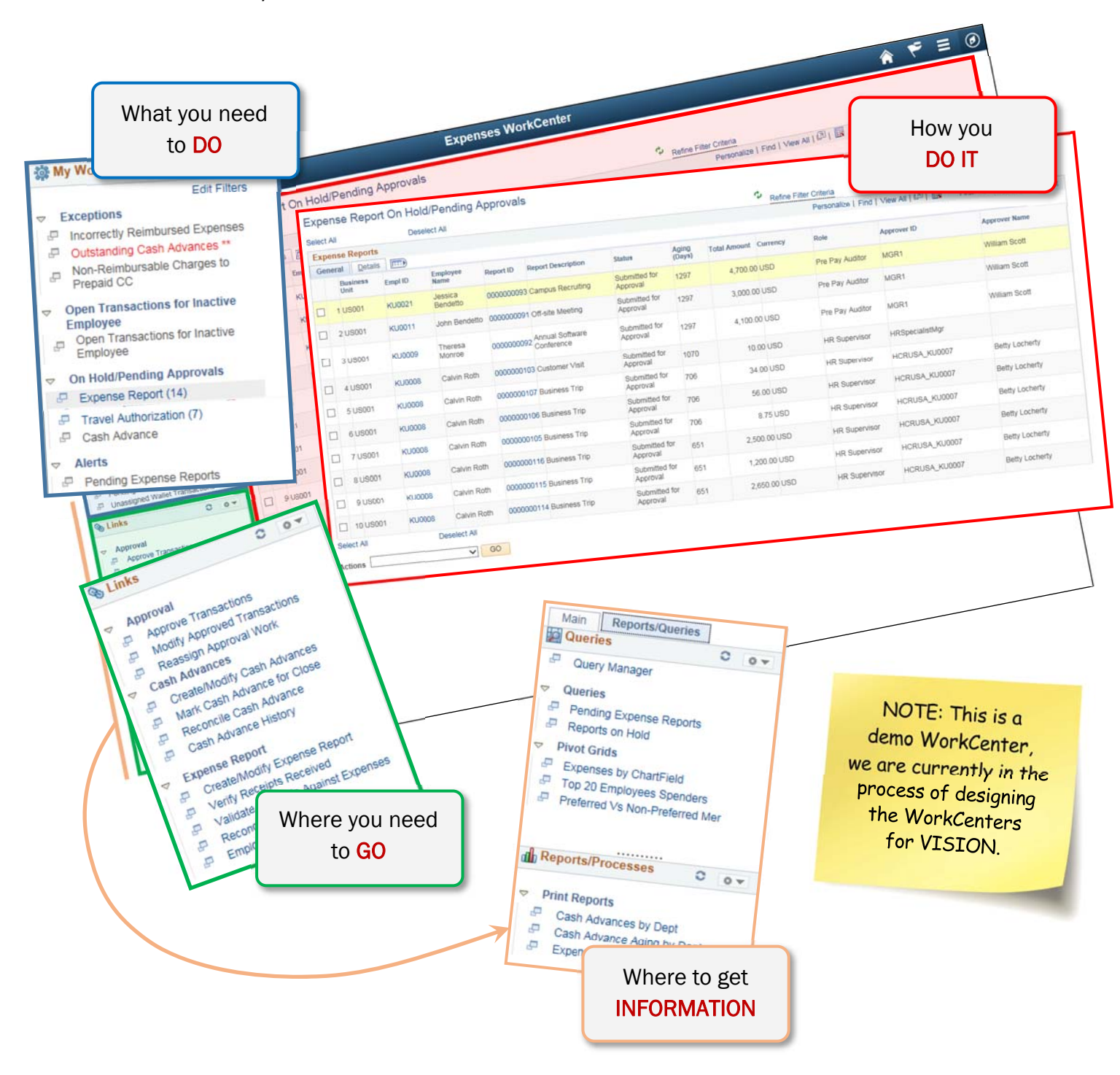

## OCM *continued from page 1*

leadership, communications, end-user training, and knowledge transfer.

Project leadership is responsible for providing the overall direction and scope of the project while ensuring that adequate resources are available to deliver the desired outcomes. The VISION upgrade project sponsors are Adam Greshin, Commissioner – Department of Finance and Management and Brad Ferland, Deputy Secretary – Agency of Administration.

The VISION upgrade project communications plan is designed to provide you with general knowledge about the project, how changes related to the project will affect you, what you need to do to prepare, and how to use and optimize the new version of VISION. Communication methods include this newsletter, a project web site, and the Readiness Coordinator Network (RCN.) The RCN is made up of representatives from across all Agencies and Departments. The RCN is designed to provide a two-way communications channel between you and the project team. We'll be relying on RCN members to share information with you and share your thoughts and

concerns back with the project team.

End-user training will provide you with the information you need to perform your financial work in the upgraded VISION system. Delivery methods can include inclassroom training, live and recorded webinars, updated manuals and job aids, and open lab sessions. Of course, the VISION support team will always be ready to assist you as always.

The knowledge transfer plan ensures that the State's functional and technical support teams have the expertise they'll need to maintain the upgraded system once the implementation project is complete. State employees will be working closely with their Sierra-Cedar partners to build their understanding of the new version of VISION. We'll measure their skill level several times throughout the project to confirm that they are ready.

The upgrade project's OCM activities will help you be confident that the transition to the new version of VISION will be as painless as possible and that you'll be able to accomplish your financial tasks the day the new system goes live.

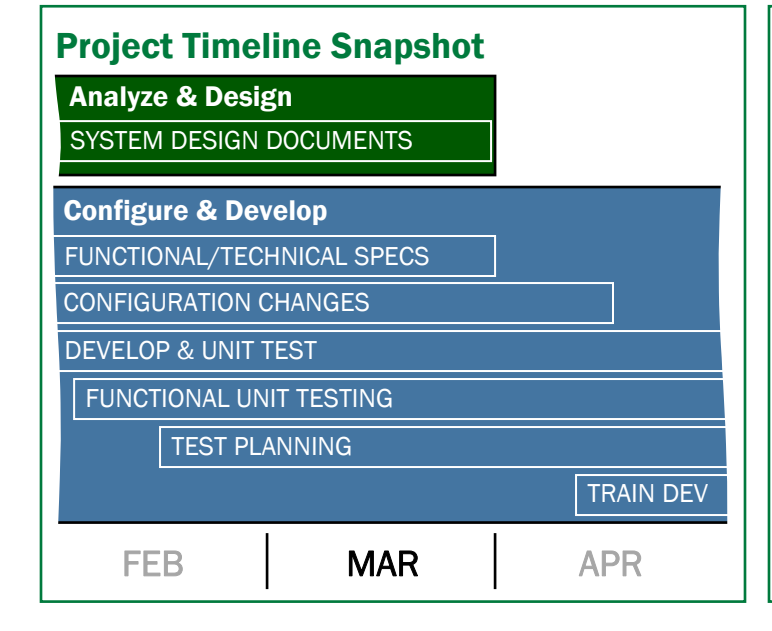

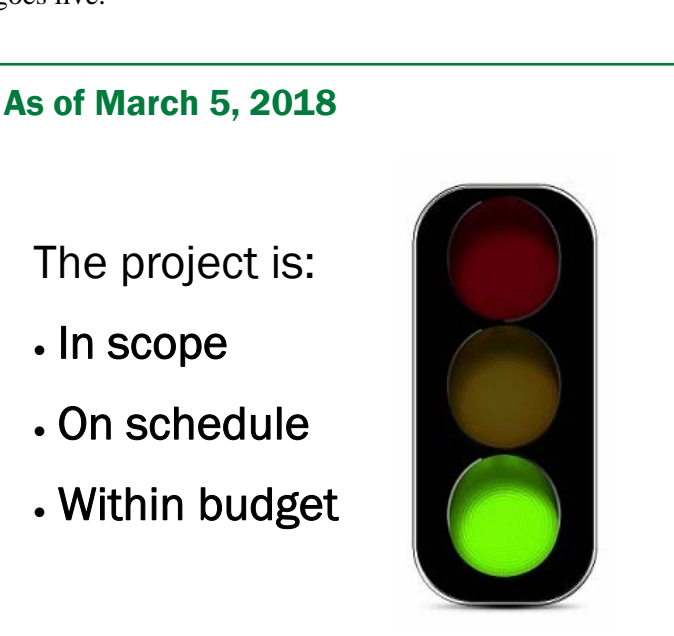